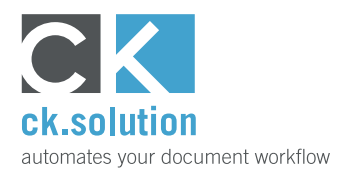

## **cks.eINVOICE**

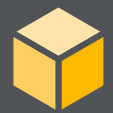

# **Structured electronic invoices for SAP Business One**

**Creation and processing of structured electronic invoices, credit notes, prepayment invoices and down-payment invoices**

The exchange of electronic invoices in the form of PDF files is now the rule rather than the exception. Structured electronic invoices, which contain entirely or partially structured data in XML format, are becoming even more popular. Through their use, automatic processing of documents is simplified and accelerated. Both the invoice issuer and recipient also benefit from the associated cost savings.

#### **Meet the requirements of invoice recipients such as public authorities**

In the European Union, it is mandatory to submit invoices as e-invoices if they reach an amount above €1000 and are addressed to public institutions and authorities. For many years, many large companies have accepted only structured electronic invoices from their suppliers. With cks.eINVOICE, you can meet all format requirements and use a specific e-invoice format for each business partner. You can also continue creating your invoices via SAP Business One and receive an additional structured e-invoice automatically.

#### **Lighten the workload in accounts by receiving and processing structured electronic invoices**

Manual entry of A/P invoices, credit notes etc. is very time consuming. With cks.eINVOICE you can receive and automatically process structured external documents. At the touch of a button, the accounts department receive fully filled out SAP documents for checking and posting. This saves time, which can be used for more value-adding activities.

### **Archive structured electronic invoices in an audit-proof way**

Just like traditional paper invoices or PDF files, e-invoices must be archived in a legally compliant way. With cks.eINVOICE, both the processed A/P invoices and the generated A/R invoices are archived behind the SAP document in a revision-proof way and can be accessed at any time via the SAP Business One user interface.

Watch video!

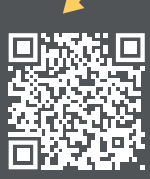

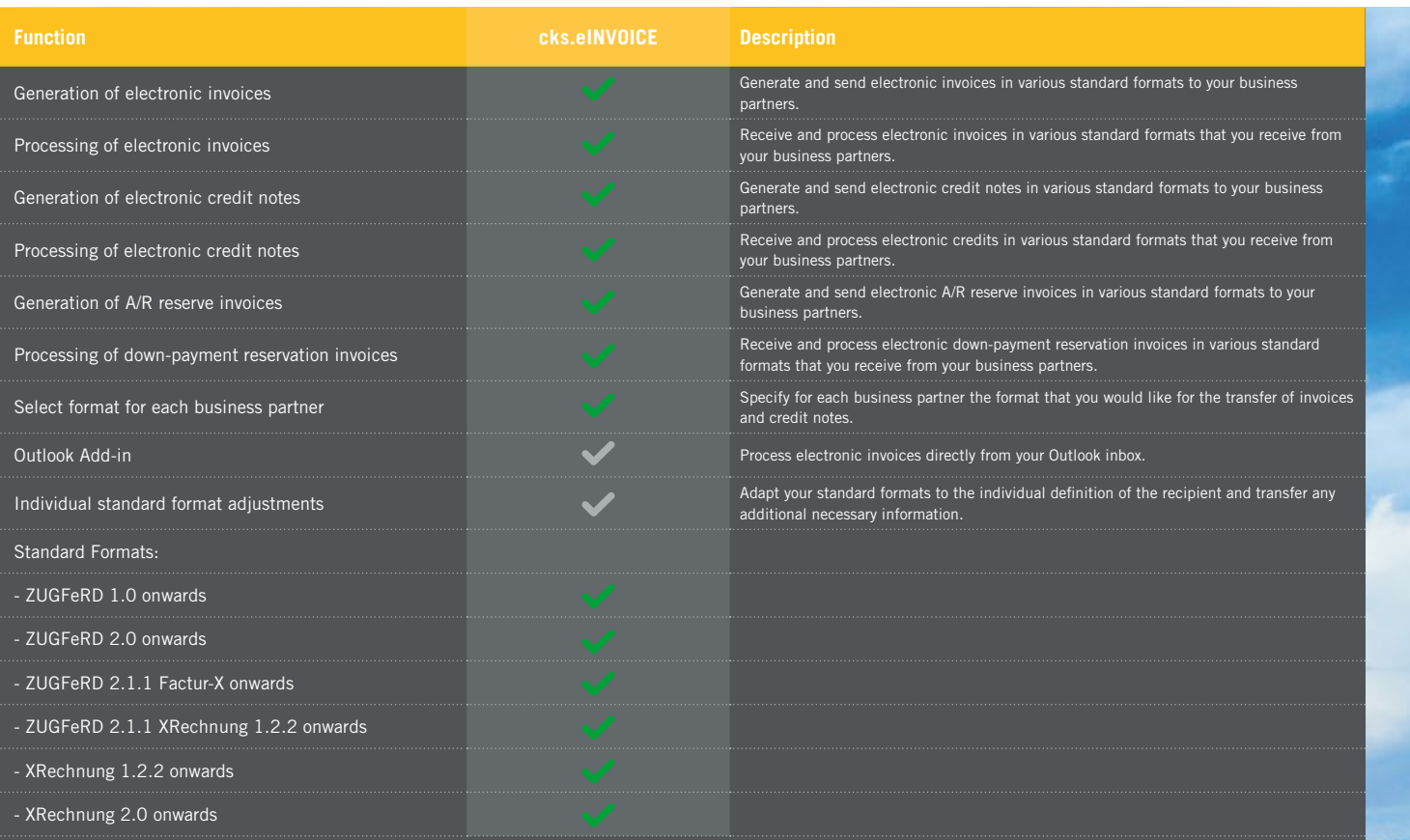

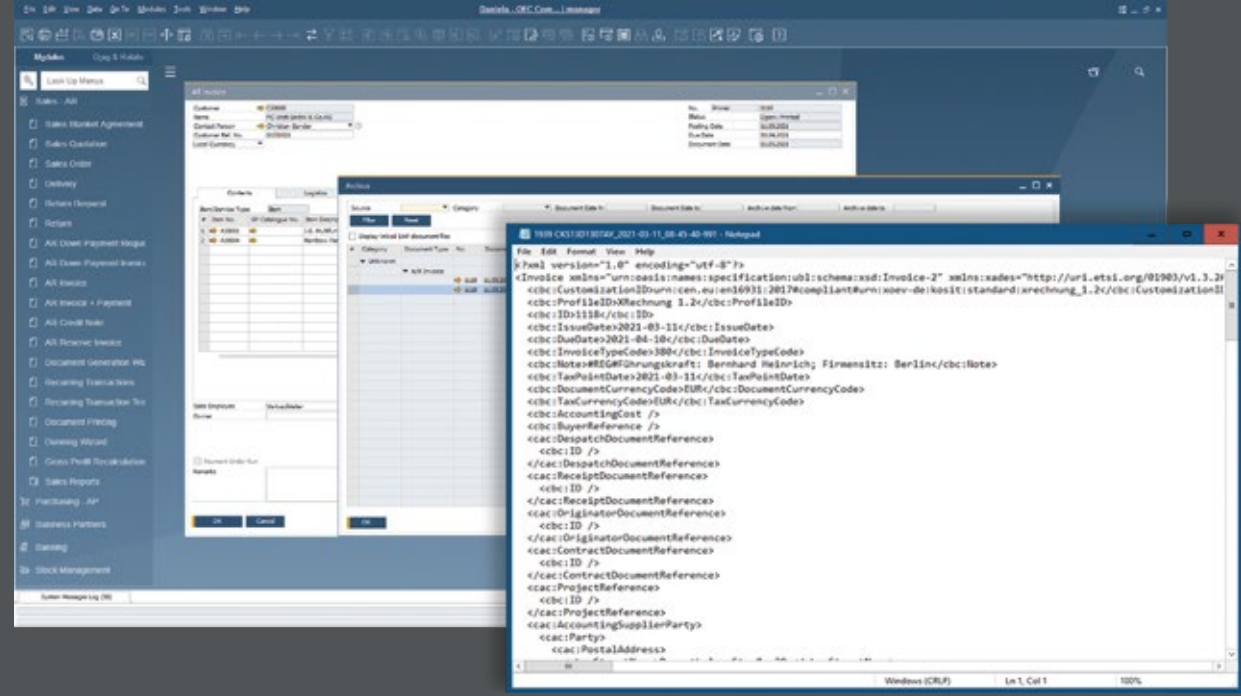